## MACLACHLAN\_BRCA1\_TARGETS\_DN

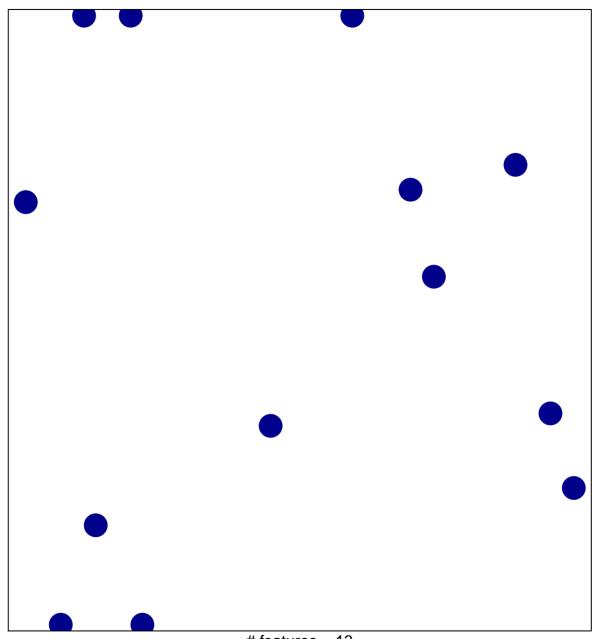

# features = 13 chi-square p = 0.84

## MACLACHLAN\_BRCA1\_TARGETS\_DN

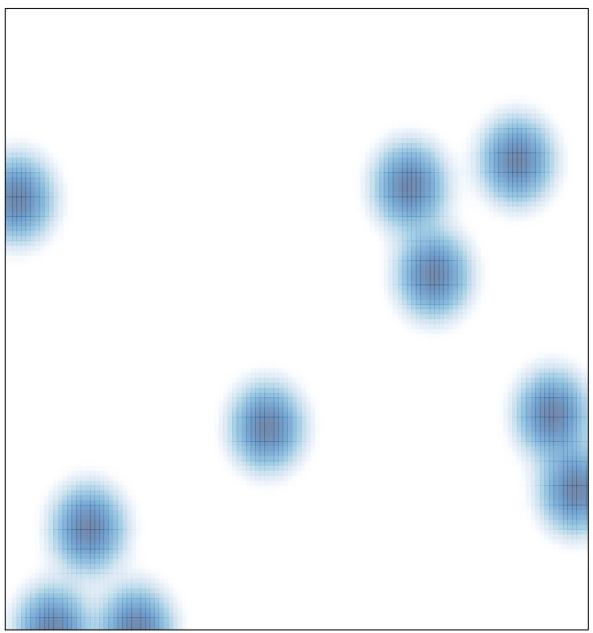

# features = 13, max = 1